# MCF example for luamplib(LuaLATEX)

Author : Akira Yamaji Date : January 2, 2022 Located at : http://www.ctan.org/pkg/mcf2graph

# **1 MCF example**

use molecular data base file 'mcf\_exa\_data.mcf' FM(fm) : molecular formula (calculated) MW(mw) : molecular weight (calculated)

# **1.1 Chlorophyll a**

```
beginfont("f:mcf_data_base.mcf","t:EN","v:Chlorophyll a","NO:-",
          "':, ||, \{4, 11, 17, 23\}: red, 27: green") %%%% change color of atoms %%%%
 fsize:=(100mm,45mm);
 if check(mc)=0: MC(scantokens(mc)) fi
 ext(defaultscale:=0.8;
      label.lrt("fm: "&cal_FM,(0,h-5mm));
      label.lrt("mw: "&cal_MW,(0,h-9mm));
      label.lrt("MW: "&inf_MW,(0,h-13mm));)
endfont
```
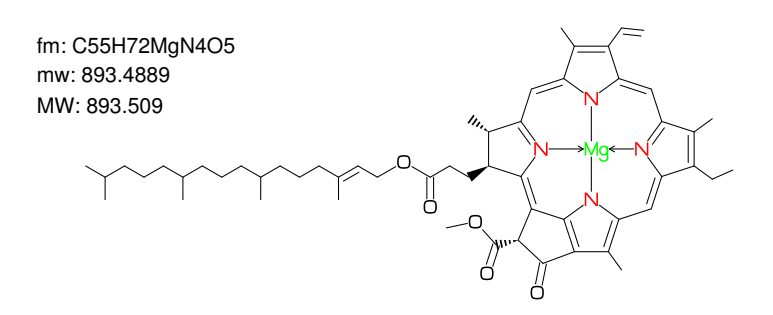

## **1.2 Dinophysistoxin-1**

```
beginfont("t:EN","v:Okadaic acid","EN:Dinophysistoxin-1",
          "MW:819",":,38:*/_,65=red") %%%% add methyl group (color red) %%%%
 fsize:=(150mm,35mm);
 if check(mc)=0: MC(scantokens(mc)) fi
 ext(defaultscale:=0.8;
      label.lrt("fm: "&cal_FM,(0,h-5mm));
      label.lrt("mw: "&cal_MW,(0,h-9mm));
      label.lrt("MW: "&inf_MW,(0,h-13mm));)
endfont;
fm: C45H70O13
mw: 819.0294
MW: 819
```
## **1.3 Erythromycin**

beginfont("EN:Erythromycin","MW:733.93",

```
%------------------------------------------------------------------------
": <30,#1,<-120,60,60,60,-60,60,60,-60,60,60,60,-60,60,60,##,&1, ",
": 14:0,13:/*Et,\{1,9\}://0,\{2',4,6^{\degree}-35,8,10',12^{\degree}35\}:/*_,
": {6^35,11,12^-35}:*/OH, ",
": @3,\, (*, 0, 30~zb, |, ?6'.7, 6:0, #.5, {5~wf, 3^35}:/_, 4:/*0H, 3^-35:/*0!, ##, ",<br>": @5.\ (*^30'1.7.0.!~zb.1.?6'.7.6:0. #.5.5:/*, 2:*/0H, 3:/*N?!
": @5,\xleftarrow*30'1.7,0,'zb,|,?6'.7,6:0,\n#.5,5:/\n*,2.*/OH,3:/\n*N?!%------------------------------------------------------------------------
fsize:=(120mm,30mm);
if check(mc)=0: MC(scantokens(mc)) fi
```

```
endfont;
```
fm: C37H67NO13 mw: 733.9267 MW: 733.93

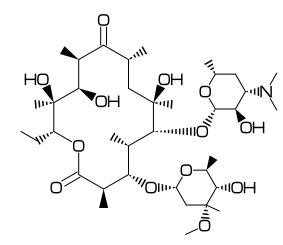

#### **1.4 Paclitaxel**

beginfont("EN:Paclitaxel","MW:853.918",

```
%---------------------------------------------------------------------
": ?6,5=dl,@3,#1,36,45,45,45,45,##,&5,-4=?6,-4=?4,-1=wb,-3=wf,-1:0, ",<br>", (3.22 - 6.15)(3.45);*/0H,8:/*H^-60,9:*/_^60,10://0, ",
": 4:??,6:/_,{3^-60,15}:*/OH,8:/*H^-60,9:*/_^60,10://O, ",<br>" ^ ^ \ ^ \ /^ \ */^Q \ */^QH \ \ /^Ph.60~wf.NH,-60,//O,60,Ph, ",
": @1, \{0, 1, \frac{\}{0}, 1, * \text{OH}, 1, \text{/Ph}, 60 \text{·wf}, NH, -60, \text{/}/0, 60, Ph, \}", @7 \text{·x} \cap -45 \text{·}/\cap 60 Ph. 11 \cdot * / \Omega[0] \cdot r1.12 : / * \Omega[0] \cdot ^ -15 \cdot 1r ")
": @7, \frac{45}{/0.60, Ph, 11:*/00!}: 12:/*000!<sup>-15>lr</sup>
%---------------------------------------------------------------------
fsize:=(120mm,30mm);
```
if check(mc)=0: MC(scantokens(mc)) fi endfont

fm: C47H51NO14 mw: 853.9061 MW: 853.918

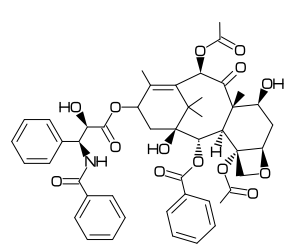

## **1.5 Kekulene**

beginfont("EN:Kekulene","MW:600.7", %------------------------------------------------------------------------------ ":  $\langle 30, ?6, \{3, -3, -2, -3, -2, -3, -2, -3, -2, -3, (-2, 5')\}, (5', -4')\} = ?6$ , ", ": {1,5',7,9,11,13,17,19,21,23,27,29,31,33,37,39,41,43,47,49,51,53,57,60}=dl ") %----------------------------------------------------------------------------- fsize:=(120mm,25mm); if check(mc)=0: MC(scantokens(mc)) fi endfont

fm: C48H24 mw: 600.7041 MW: 600.7

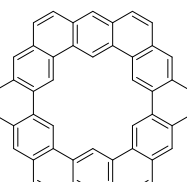

### **1.6 Maitotoxin**

```
%--------------------------------------------------------------------------------
\begin{mplibcode}
 beginfont("t:EN","v:Maitotoxin")
   sw_output:=Info+Mcode+Temp; %%%% output temp-info,temp-mc.aux %%%%
 endfont;
\end{mplibcode}
\verbatiminput{temp-mc.aux} %%%% input temp-mc.aux %%%%
\begin{mplibcode}
 beginfont("t:EN","v:Maitotoxin")
   fsize:=(120mm,60mm); fmargin:=(0,3mm); sw_frame:=Outside;
   if check(mc)=0: MC(scantokens(mc)) fi %%%% output font %%%%
 endfont
\end{mplibcode}
%--------------------------------------------------------------------------------
\newread\auxfile%
\openin\auxfile=temp-info.aux %%%% input temp-info.aux %%%%
\read\auxfile to \info%
\infotovar{\info} %%%% info to variables %%%%
\closein\auxfile%
{\tt ** EN:\ER \quad mw:\MW \quad MW:\mw \quad fin:\fn}_{\text{min}}%--------------------------------------------------------------------------------
```
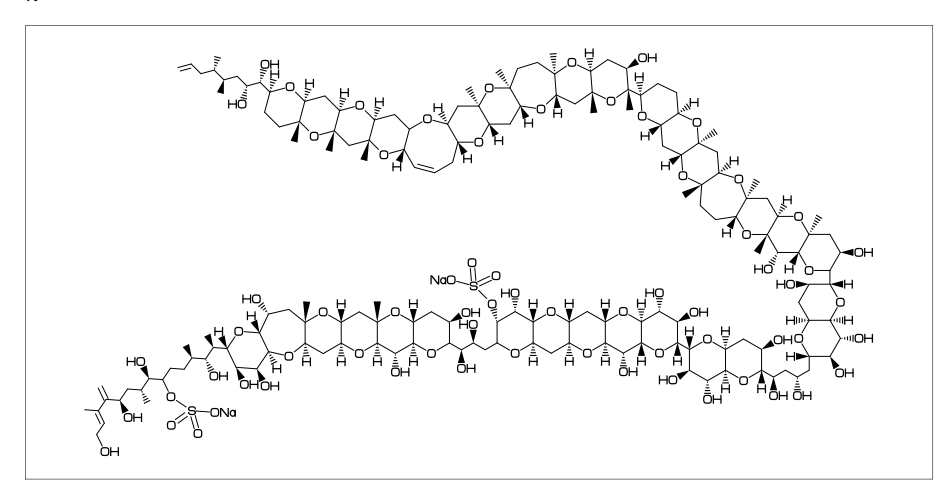

```
55.8,?6,-4=?7, \{-4, -3, -3, -3\}=?6,\theta-3,\,!3,?6,\{-4, -3, -3, -3\}=?6,\theta-3,\,?6,-3=?6,
0-3, \1, 13, 60, \nless-30, ?6, -3=?6, 0-3, 30, \nless 30, ?6, \nless-3=76, -3=?7, \nless-3=76, -3=?6,0-2, \1, ?6, -3=?6, -3=?7, {-3,-3} = ?6, -3=?8, -3= d1, {-5, -3, -3, -3} = ?6,{5,7,15,16,23,24,32,40,41,48,49,58,59,72,73,82,83,90,91,99,
   100,107,113,114,122,123,130,131,140,141,148,149}:O,
{1^60, 2, 26, 28, 29, 51, 54, 61, 63, 68, 75^60, 78, 109}: */OH,
{11,20,35,45,52,55,65,69,86}:/*OH,
{3,8,13,17,21,33,38,42,56,70,84,92,101,106,111,128,138,142,146,150}:/*H^-60,
{4,14,22,34,39,43,47',57',71',81,89,98,102,116,121,125,129,133}:*/H^60,
{6,46,50,53,60,67,74}:*/H^-60,
{9,18,85,93,112,139,143,147}:*/_^60'1,{80,88,97,108',115,120,124}:/*_^-60'1,
@6,\, |, !11,60~dr, -60,60, OH, {2',7,10}:*/OH, {1,3,8'}:*/_,11://_,12:/_,
   @6,\,O,30,SOO,30,"O{Na}",
@$36,-45~zf,O,30,SOO,30,"O{Na}",
@$150,\,|,!7,{1,2}:/*OH,4:*/_,5:/*_,7=dl
```
\*\* EN:Maitotoxin mw:3425.86 MW:3425.856 fm:C164H256Na2O68S2

#### **1.7 TCA cycle**

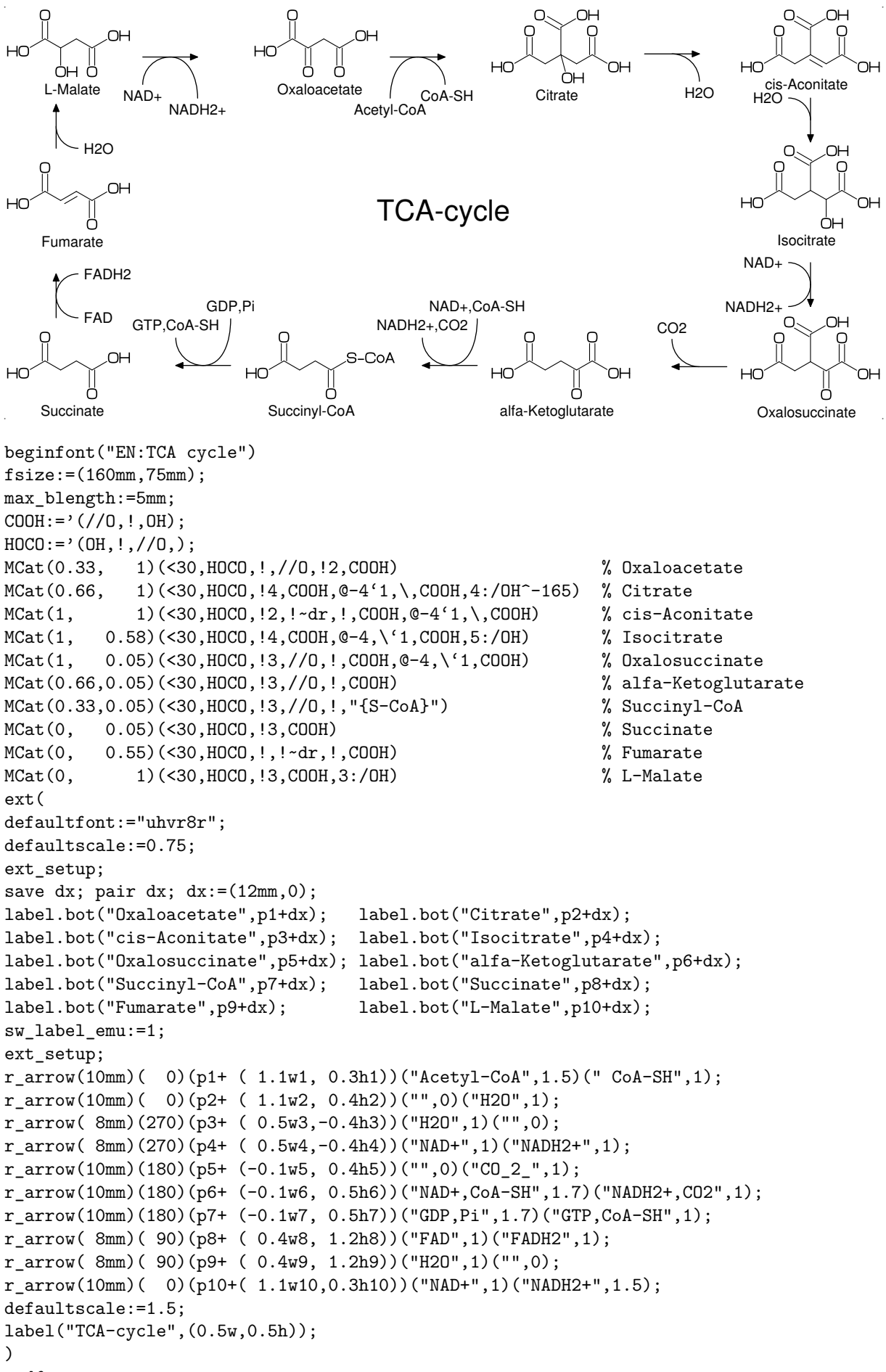

```
endfont
```